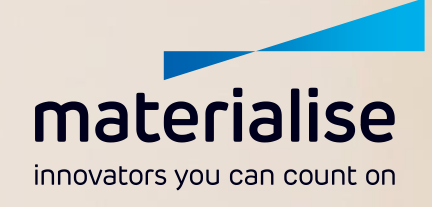

ANLEITUNG CT-SCAN

Untere Extremität

 $+8888$ 

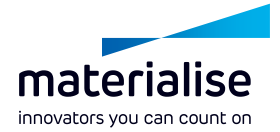

## **Zweck und Zusammenfassung**

Die CT-Bilder, die anhand dieser Anleitung erstellt werden, stellen die Grundlage für die detaillierte anatomische 3D-Rekonstruktion der Anatomie des Patienten (Femur, Tibia, Fibula und Becken) für den orthopädischen Chirurg dar. Dieses virtuelle 3D-Modell ist für die Erstellung eines anatomischen Modells, eines patientenspezifischen präoperativen Plans oder für die Entwicklung individuell angepasster Instrumente für eine Osteotomie der unteren Extremitäten vorgesehen.

Im Falle einer Tumorresektion dient diese CT-Anleitung auch dazu, detaillierte Daten über die dreidimensionalen Eigenschaften des Knochens und des Tumors zu gewinnen. Die resultierenden Scans werden verwendet, um ein virtuelles 3D-Modell und einen Operationsplan für die Entfernung des Tumors zu erstellen. Dieses virtuelle 3D-Modell ist für die Entwicklung von individuell angepassten Instrumenten vorgesehen. Zusätzliche Bilder, die bei der Lokalisierung des Tumors helfen, sind ebenfalls erforderlich. Dazu gehören MR-Bilder des Tumors, um zusätzliche Weichteilansichten zu ermöglichen. Die MR-Bilder werden nur für die Tumorvisualisierung während der Planung der Resektion um den Tumor verwendet und nicht für das Schablonendesign. Für diese MR-Bilder ist kein definiertes Protokoll erforderlich; diagnostische MR-Bilder sind ausreichend. Zusätzliche Informationen wie PET-CT-Bilder oder radiologische Berichte können ebenfalls bereitgestellt werden.

Diese CT-Scan-Anleitung besteht aus einem Übersichtsbild und einem detaillierten axialen Scan der Anatomie (vollständiges Bein; 3 Bereiche: Hüfte, Knie, Sprunggelenk; Fibula oder Becken). Die Knochenstrukturen müssen klar erkennbar sein. Die Bildqualität muss für die radiologische Beurteilung des Knochens ausreichen. Abweichungen von dieser Anleitung können zu einem unbrauchbaren Scan und einer Verzögerung der Operation führen.

Bei Verwendung dieser Anleitung sind Techniken zur Dosisverringerung anzuwenden und die Scan-Parameter sind innerhalb der angegebenen Bereiche zu optimieren, damit die dem Patienten verabreichte Dosis möglichst gering ausfällt.

Vor dem Scannen müssen die folgenden Anweisungen sorgfältig durchgelesen werden. Bitte wenden Sie sich an den Materialise-Kundendienst, wenn Sie weitere Informationen benötigen: [ortho@materialise.be.](mailto:ortho@materialise.be)

*Diese CT-Scan-Anleitung wurde als benutzerfreundliche Anweisung für das Personal der Scancenters entwickelt, damit einwandfreie Bilder mit optimaler Qualität entstehen, die bei der chirurgischen Planung und der Entwicklung individuell gestalteter Instrumente, die sich am Knochen abstützen, weiter verwendet werden können. Materialise kann nicht für andere mögliche spätere Verwendungen (d. h. diagnostische Verwendungen) haftbar gemacht werden).* 

*Hinweis: Die Operation muss innerhalb von 6 Monaten nach dem Tag des CT-Scans durchgeführt werden, damit ggf. stattfindende anatomische Veränderungen minimiert werden. Wenn sich die Anatomie des Patienten seit dem Zeitpunkt des CT-Scans erheblich verändert hat, sollten die individuell gestalteten Modelle und Instrumente nicht verwendet werden, auch wenn der Zeitraum von 6 Monaten noch nicht abgelaufen ist.*

*Matarialise hat eine sichere Nutzungsdauer der Schablonen für pädiatrische Fälle bestimmt (3 Wochen ab dem Erstellungsdatum der CT-Aufnahmen).*

## **HINWEIS**

Die Qualität der CT-Aufnahmen ist entscheidend für die Herstellung von präzisen, individuell angepassten chirurgischen Instrumenten. Für eine optimale Scan-Qualität müssen alle Anleitungsschritte befolgt werden. Wenn ein aktueller CT-Scan (jünger als 4 Monate) verfügbar ist, ist zu prüfen, ob dieser Scan den unten aufgeführten Anforderungen entspricht, damit unnötige Scans vermieden werden.

## **WICHTIG**

*Diese Anleitung für 3 Bereiche kann nicht für die Planung oder Gestaltung von Schablonen und Modellen für proximale Femur- oder distale Tibiafälle verwendet werden.*

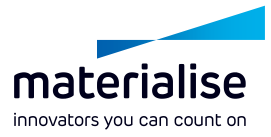

# **SCAN-VORBEREITUNGEN**

## **Vorbereitung des Patienten**

- Besprechen Sie das Verfahren mit dem Patienten. Sorgen Sie dafür, dass sich der Patient wohl fühlt, und weisen Sie ihn an, sich während des Verfahrens nicht zu bewegen. Eine Bewegung des Patienten führt dazu, dass kein genaues anatomisches Modell hergestellt werden kann.
- Alle nicht festen Metallprothesen, Schmuck und Reißverschlüsse, die im zu scannenden Bereich stören könnten, müssen abgelegt werden.
- Bereiten Sie den Patienten auf den beidseitigen Scan vor es sind die links- und rechtsseitige Anatomie erforderlich.
- Lagerung des Patienten:
	- Patient liegt in Rückenlage mit ausgestreckten Beinen
	- Die Beine in einer natürlichen Ausrichtung rotationsneutral positionieren
	- Keine unnatürliche Neigung oder Anhebung des Beckens anstreben
	- Arme nach oben weg verschränkt

## **Scan-Anforderungen**

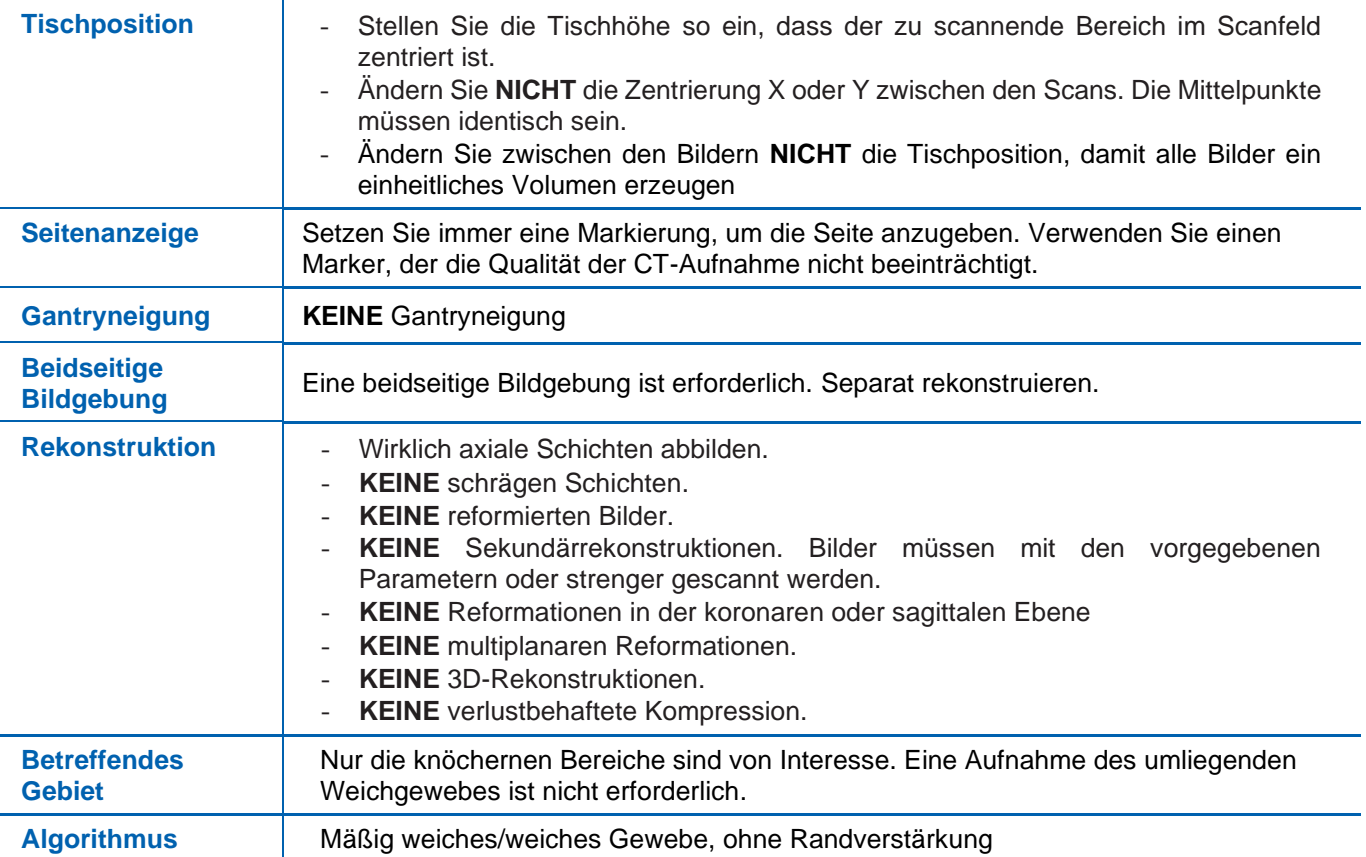

## **HINWEIS**

Wir empfehlen, im CT-Scanner eine "Materialise-Anatomie" mit den entsprechenden Bereichen und Parametern zu erstellen.

hospital.materialise.com

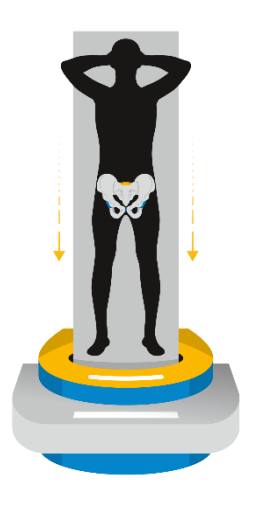

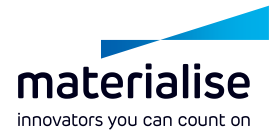

## **Scan-Parameter Becken**

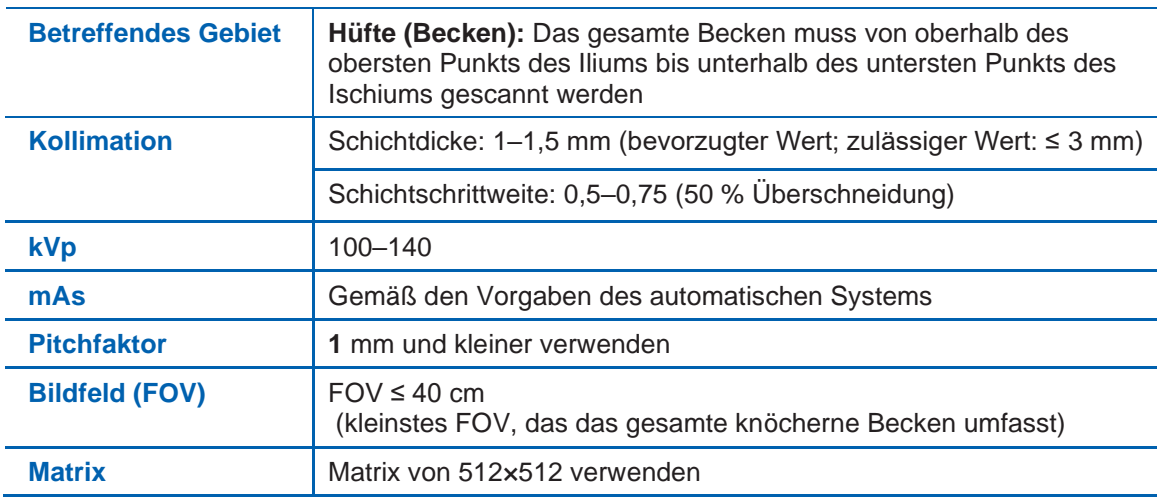

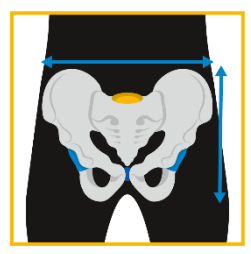

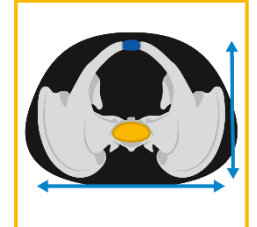

## **Scan-Parameter vollständiges Bein**

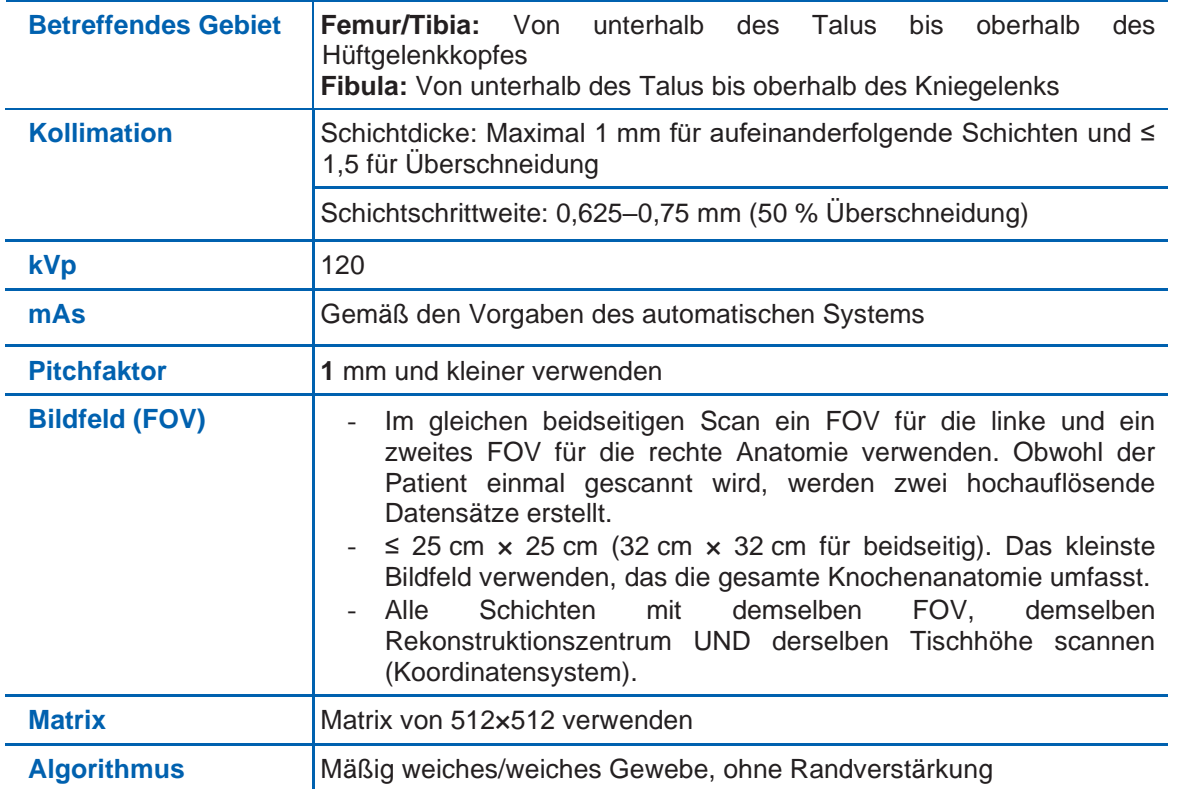

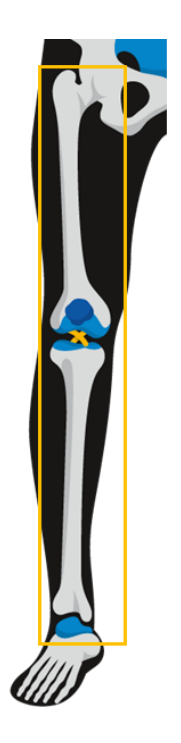

hospital.materialise.com

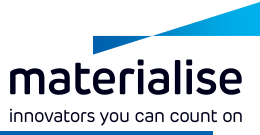

## **Scan-Parameter – Scan mit 3 Bereichen: nur für Osteotomien rund um das Knie**

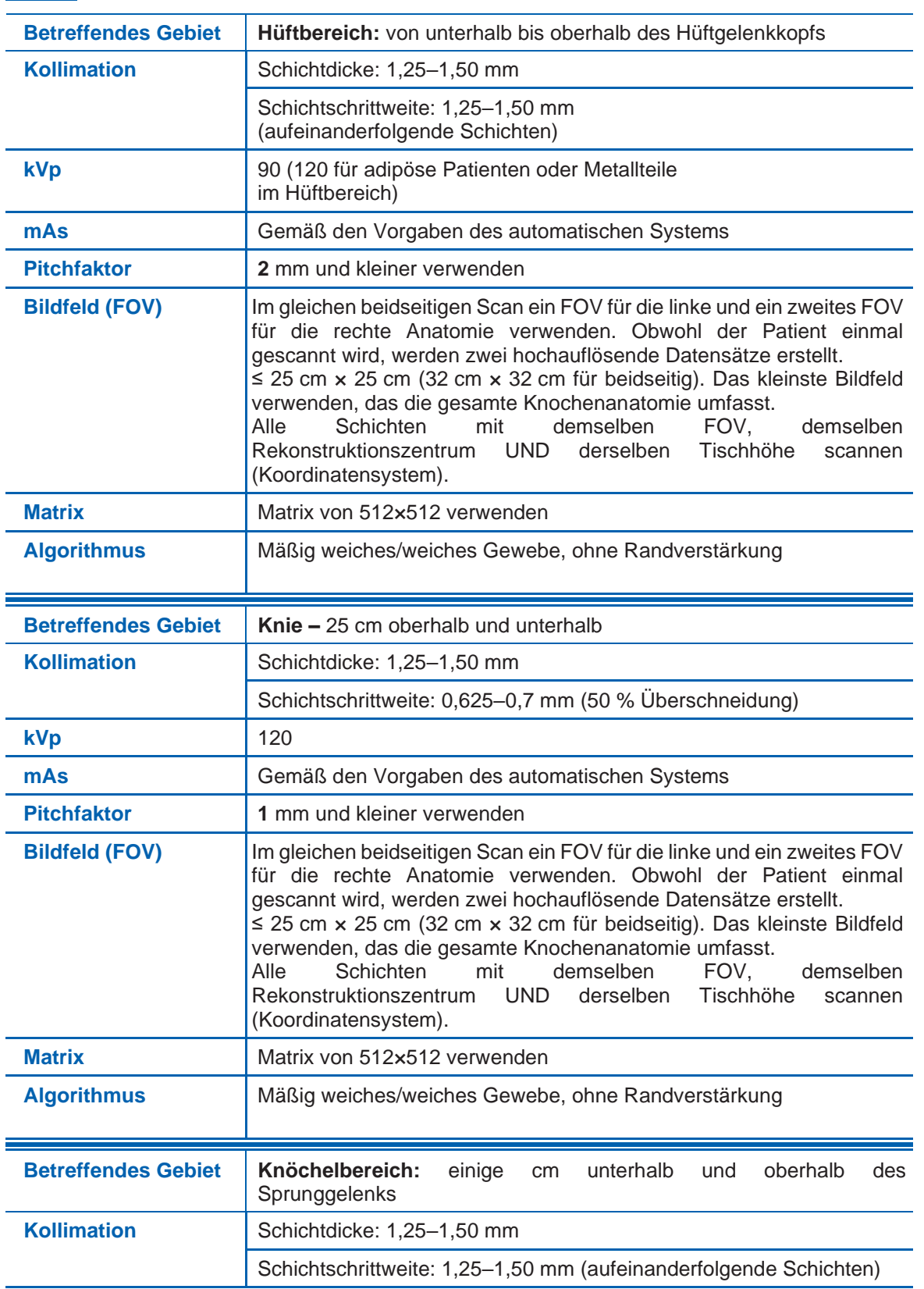

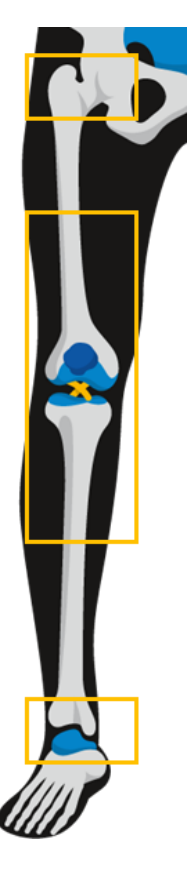

hospital.materialise.com

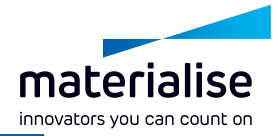

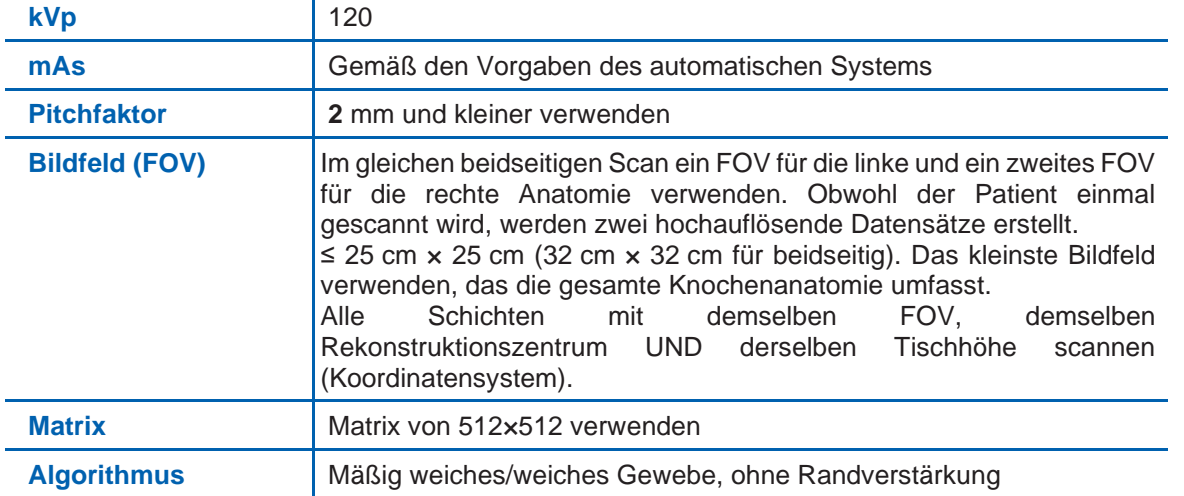

## **Optimierung der Scan-Parameter**

Die Scan-Parameter können **innerhalb der vorgegebenen Bereiche** nach bewährten Verfahren in der CT-Bildgebung optimiert werden. Die Scan-Parameter werden unter Berücksichtigung der Bildqualität, patientenspezifischer Faktoren, des Vorhandenseins von Metall, Scanner-spezifischer Faktoren sowie Dosiserwägungen angepasst.

#### **BEI VORHANDENSEIN VON METALL:**

Prüfen Sie, ob Strategien zur Optimierung von Scan-Parametern zur Reduzierung von Metallartefakten vorteilhaft erscheinen, wie z. B. die Verwendung einer Dünnschichtkollimation und die Absenkung des Pitchfaktors sowie die Erhöhung des kVp.

#### **DOSISOPTIMIERUNG:**

- Die Parameter je nach Körpergewicht des Patienten (z. B. kVp, mAs) anpassen.
- An Ihrem Scanner angebrachte Dosierungsinformationen (z. B. CTDI<sub>vol</sub>) können zur Optimierung der Scan-Parameter verwendet werden.
- Anwendung von Dosisverringerungstechniken wie der automatischen Modulation des Röhrenstroms und der automatischen Spannungsauswahl, wann immer möglich und machbar (z. B. nur automatische Modulation des Röhrenstroms anwenden, wenn Ihre Anlage dies bei Anwesenheit von Metall im Scan-Bereich ordnungsgemäß anwenden kann).
- Bei Patienten mit normaler Körpergröße ohne Metallimplantate kann häufig eine Dosierung für Knochenbildgebungs- und 3D-Anwendungen verwendet werden.
- Hinweis: Bei einigen Scannern kann eine vorausschauende Auswahl dünner rekonstruierter Schichtdicke (z. B. 1 mm) zu höheren Dosen führen. Deshalb sollte eine retrospektive Rekonstruktion aus dünnen Aufnahmen gemäß den Parametern der Scan-Anleitung (Bildtyp muss ORIGINAL sein) erwogen werden.
- Weitere Informationen zur Strahlensicherheit unter [www.imagewisely.org](https://www.imagewisely.org/) un[d www.fda.gov/Radiation-](https://www.fda.gov/Radiation-EmittingProducts/RadiationEmittingProductsandProcedures/MedicalImaging/MedicalX-Rays/ucm115317.htm)[EmittingProducts/RadiationEmittingProductsandProcedures/MedicalImaging/MedicalX-](https://www.fda.gov/Radiation-EmittingProducts/RadiationEmittingProductsandProcedures/MedicalImaging/MedicalX-Rays/ucm115317.htm)[Rays/ucm115317.htm.](https://www.fda.gov/Radiation-EmittingProducts/RadiationEmittingProductsandProcedures/MedicalImaging/MedicalX-Rays/ucm115317.htm)

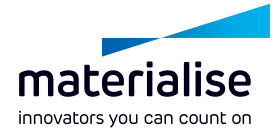

# **BEREITSTELLUNG VON SCANDATEN**

## **Dateiformat**

Nur im DICOM-Format einreichen. \*.jpg-Bilder oder andere Formate sind unzulässig. Keine anderen Arten rekonstruierter oder reformatierter Bilder einreichen. Zur Verarbeitung sind **nicht komprimierte DICOM-Daten** erforderlich.

**Verlustbehaftete und andere Formen der Kompression** (ISO 10918-1, ISO 14495-1, ISO 15444-1 oder ISO 13818-1) **sind NICHT zulässig.** 

Der Scanner ist auf "Rohbild" im DICOM-Format ohne Kompression einzustellen. Wenn aus PACS geladen wird, den Scan als DICOM-Dateien mit der Option ohne Komprimierung importieren und exportieren. Der komplette Datensatz der primären DICOM-Bilder muss mitgeliefert werden.

### **Patienteninformation**

- Patientennamen und -nummer nicht löschen.
- Die Daten werden von Materialise bei Erhalt der Daten anonymisiert, nach einem Abgleich mit der Verordnung des Chirurgen, damit sichergestellt ist, dass die Bilder des richtigen Patienten geliefert wurden.
- Die erforderlichen Rechte für die Übermittlung von Daten an Materialise müssen vorhanden sein.

### **Datenübertragung**

Anweisungen zur Bildübermittlung sind im SurgiCase Online User Manual for Uploading Images (SurgiCase Online Benutzerhandbuch zum Hochladen von Bildern) zu finden:

[https://mat1euce1oosdoc.s3.amazonaws.com/surgicase/SurgiCase%20Online%20User%20Guide%20for%20Uplo](https://mat1euce1oosdoc.s3.amazonaws.com/surgicase/SurgiCase%20Online%20User%20Guide%20for%20Uploading%20Images_L-30442.pdf) [ading%20Images\\_L-30442.pdf.](https://mat1euce1oosdoc.s3.amazonaws.com/surgicase/SurgiCase%20Online%20User%20Guide%20for%20Uploading%20Images_L-30442.pdf)

#### Nur die folgenden Bilder senden:

- Die bei den angegebenen Parametern angeforderten CT-Bilder
- Die zugehörige Übersichtsaufnahme

#### Falls vorhanden, folgende Daten zur Verfügung stellen:

Diagnostische MR-Bilder des gesamten Tumorbereichs

Benutzer können sich der erstmaligen Nutzung an den Kundendienst von Materialise wenden, um ein SurgiCase-Konto und Anweisungen zu erhalten.

## **FRAGEN?**

Bei Fragen wenden Sie sich bitte an den Kundendienst von Materialise:

[ortho@materialise.be](mailto:ortho@materialise.be)

#### **Haftungsausschluss**

Materialise und das Materialise-Logo sind Warenzeichen von Materialise NV. Diese Broschüre wird von Materialise ausgegeben und darf nur zu Informationszwecken verwendet werden. Bei Materialise werden angemessene Bemühungen unternommen, um dafür Sorge zu tragen, dass zum Zeitpunkt der Veröffentlichung dieser Broschüre genaue und aktuelle Informationen darin aufgenommen werden. Materialise übernimmt keinerlei Gewährleistungen oder Zusicherungen in Bezug auf ihre Genauigkeit, Aktualität oder Vollständigkeit. [Weder] Materialise noch andere, an der Erstellung, Herstellung oder Lieferung dieser Broschüre beteiligte Parteien haften für Schäden, einschließlich unmittelbarer Schäden, beiläufig entstandener Schäden, mittelbarer Schäden, indirekter Schäden oder Bußgeldzahlungen, die sich aus dem Zugang zu dieser Broschüre, der Nutzung oder der Unfähigkeit zur Nutzung dieser Broschüre oder aus Fehlern oder Auslassungen im Inhalt dieser Broschüre ergeben. Alle rechtlichen Schritte oder Verfahren im Zusammenhang mit dieser Broschüre sind ausschließlich an die Gerichte in Brüssel (niederländischsprachige Abteilung) zu richten.

#### hospital.materialise.com

## **WICHTIG**

Eine Archivkopie (PACS) der CT-Untersuchungen im nicht komprimierten DICOM-Format und die ursprünglichen Scan-Parameter sind zur Archivierung zurückzubehalten.